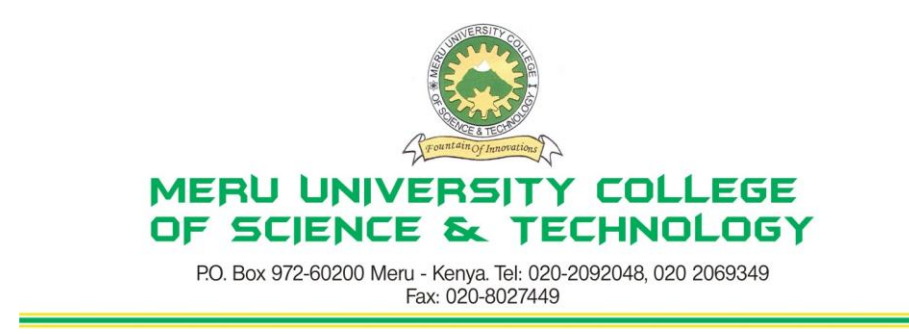

University Examinations 2010/2011

# FIRST YEAR, FIRST SEMESTER EXAMINATIONS FOR DIPLOMA IN BUSINESS ADMINISTRATION/CERTIFICATE IN BUSINESS ADMINISTRATION

## **HDC 0103: COMPUTER APPLICATIONS**

#### **DATE: APRIL 2011 TIME: 1½HOURS**

**INSTRUCTIONS:** *Answer question* one *and any other two questions* 

## **QUESTION ONE – (30 MARKS)**

(a) Define the following terms: (5 Marks)

- i. Internet
- ii. HTTP
- iii. Hyperlink
- iv. Computer
- v. GUI
- (b) Differentiate between Absolute cell reference and relative cell reference. (4 Marks)
- (c) (i) Give the main difference between the following memory types RAM and ROM.
	- (4 Marks)
	- (ii) State four features of a word processing software package: (2 Marks)
- (d) (i) What are the main characteristics of mini, micro and super computers (4 Marks) (ii) Giving example in each case briefly define the role of the following systems.
	- i. Word processing system
	- ii. Spreadsheets systems (4 Marks)
	- (iii) What are the uses of the following keyboard shortcuts (2 Marks)
		- i. Press  $Ctrl + X$
		- ii. Press  $Ctrl + K$
- (e) Use IF function to display the following results; Less than  $50 = E$ ,  $50-59 = D$ ,  $60-69 = C$ ,  $70-79 = B$ , 80 and above = A (5 Marks)

## **QUESTION TWO – (15 MARKS)**

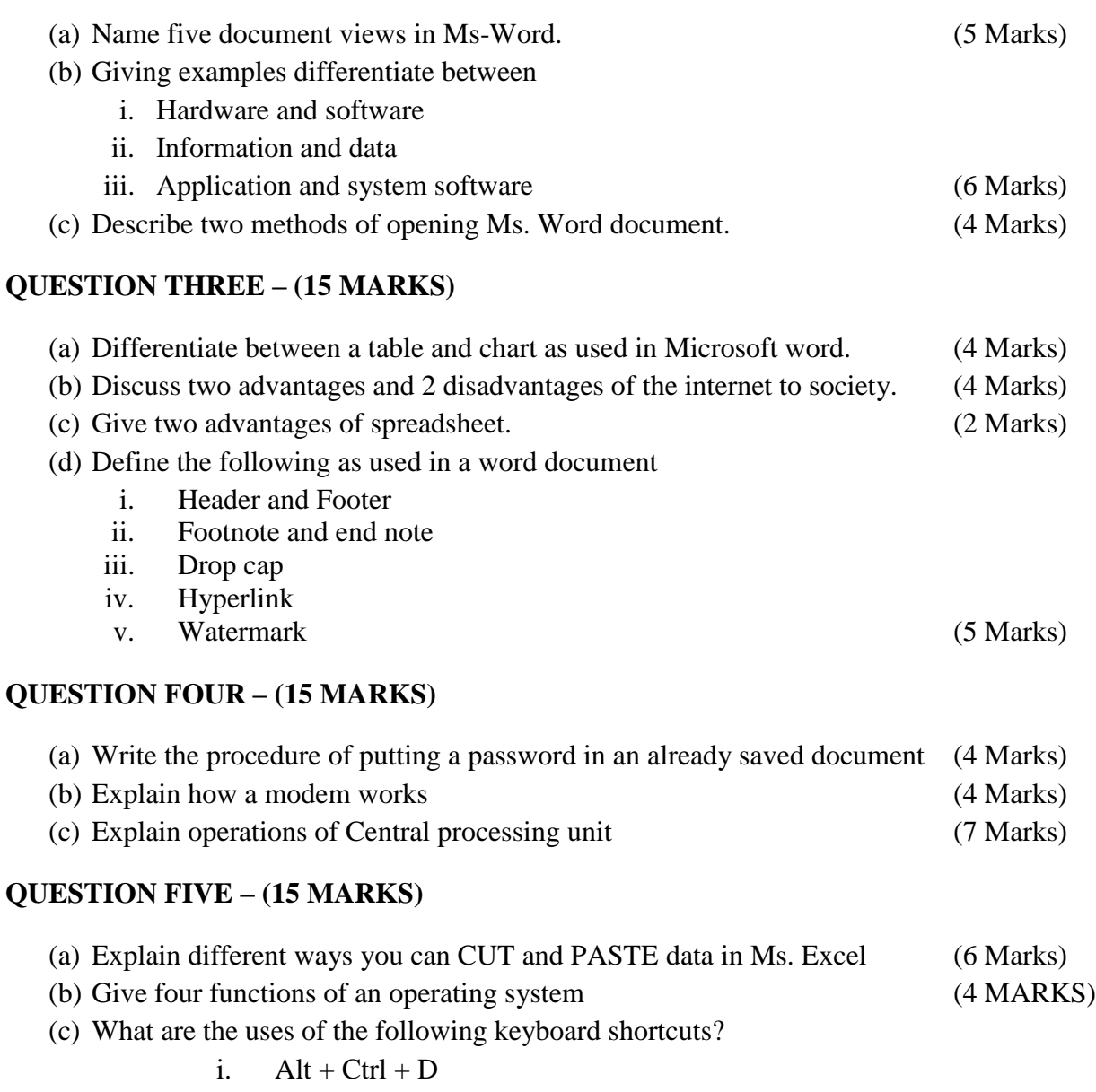

- ii.  $Ctrl + Alt + Delete$
- iii.  $Ctrl + Shift + C$
- iv.  $Ctrl + V$
- v.  $Alt + Ctrl +V$  (5 Marks)